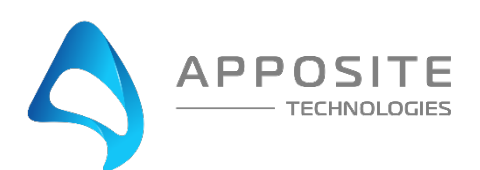

## **Netropy Traffic Generation in VMware Virtual Environments Checklist**

Please review the following and acknowledge that you meet requirements to successfully install Netropy Traffic Generator Virtual Edition

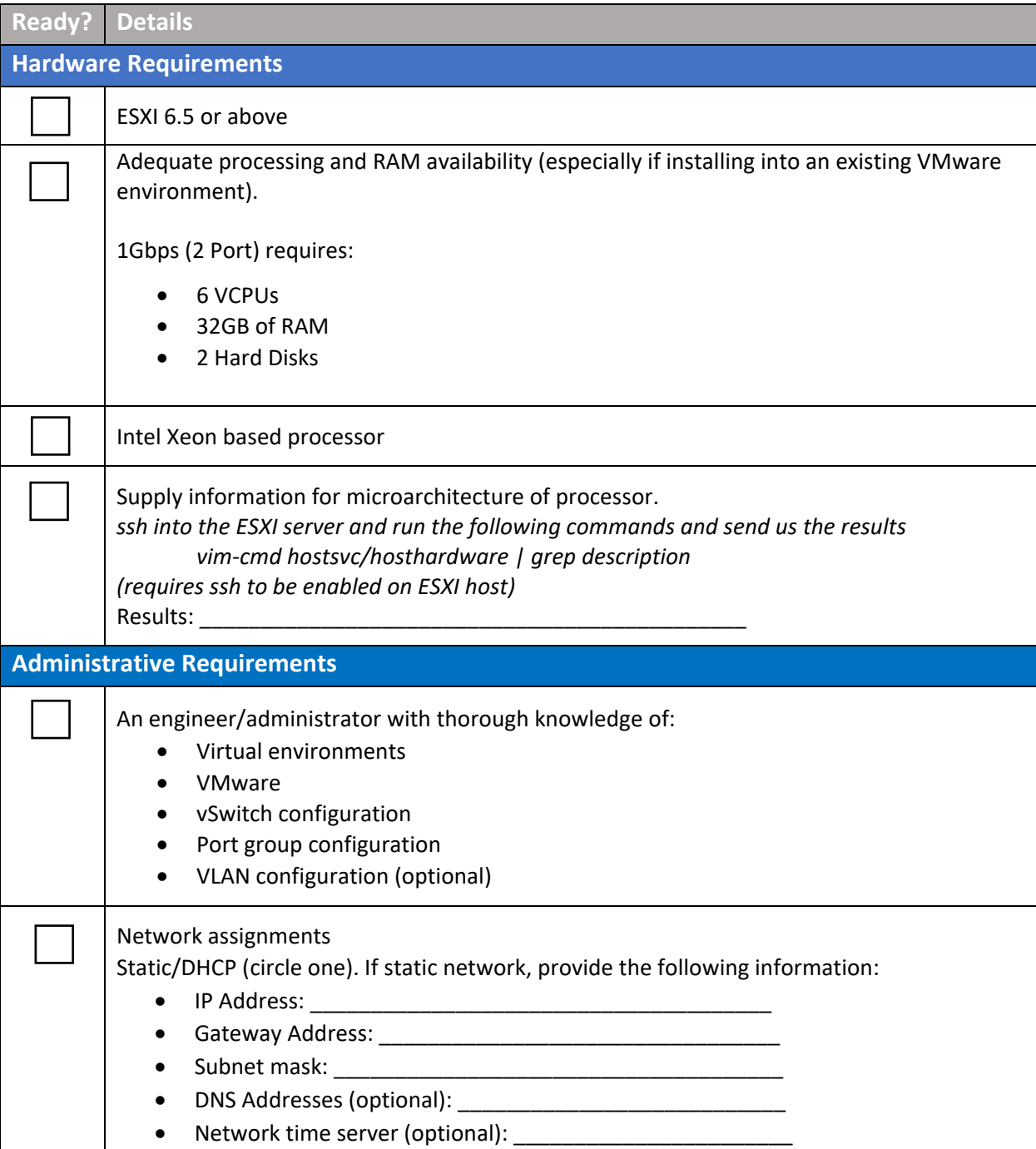

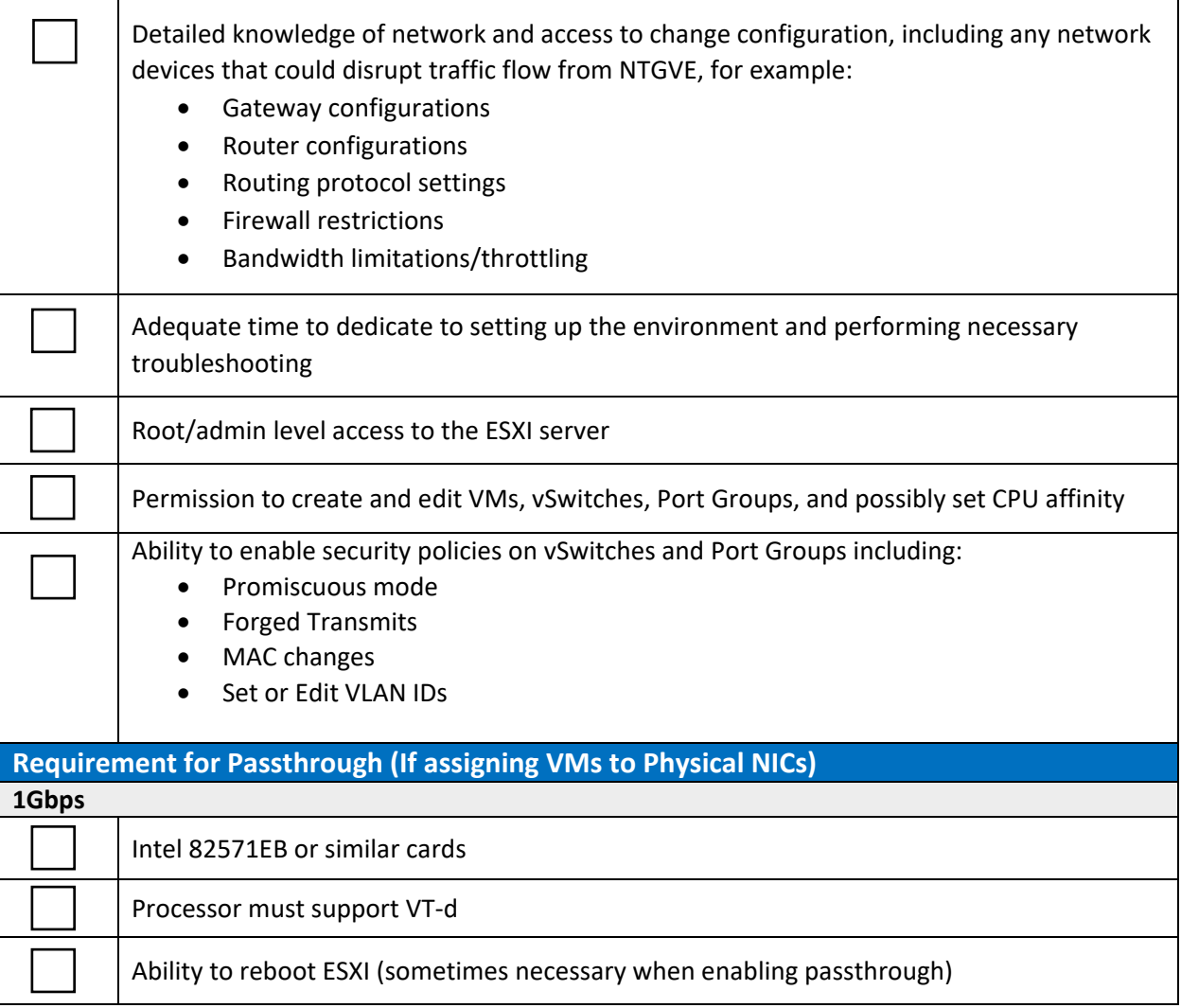